## 入札制度についての Q&A

ここでは業者の方が疑問に思うであろう入札制度等について質問形式で説明します。

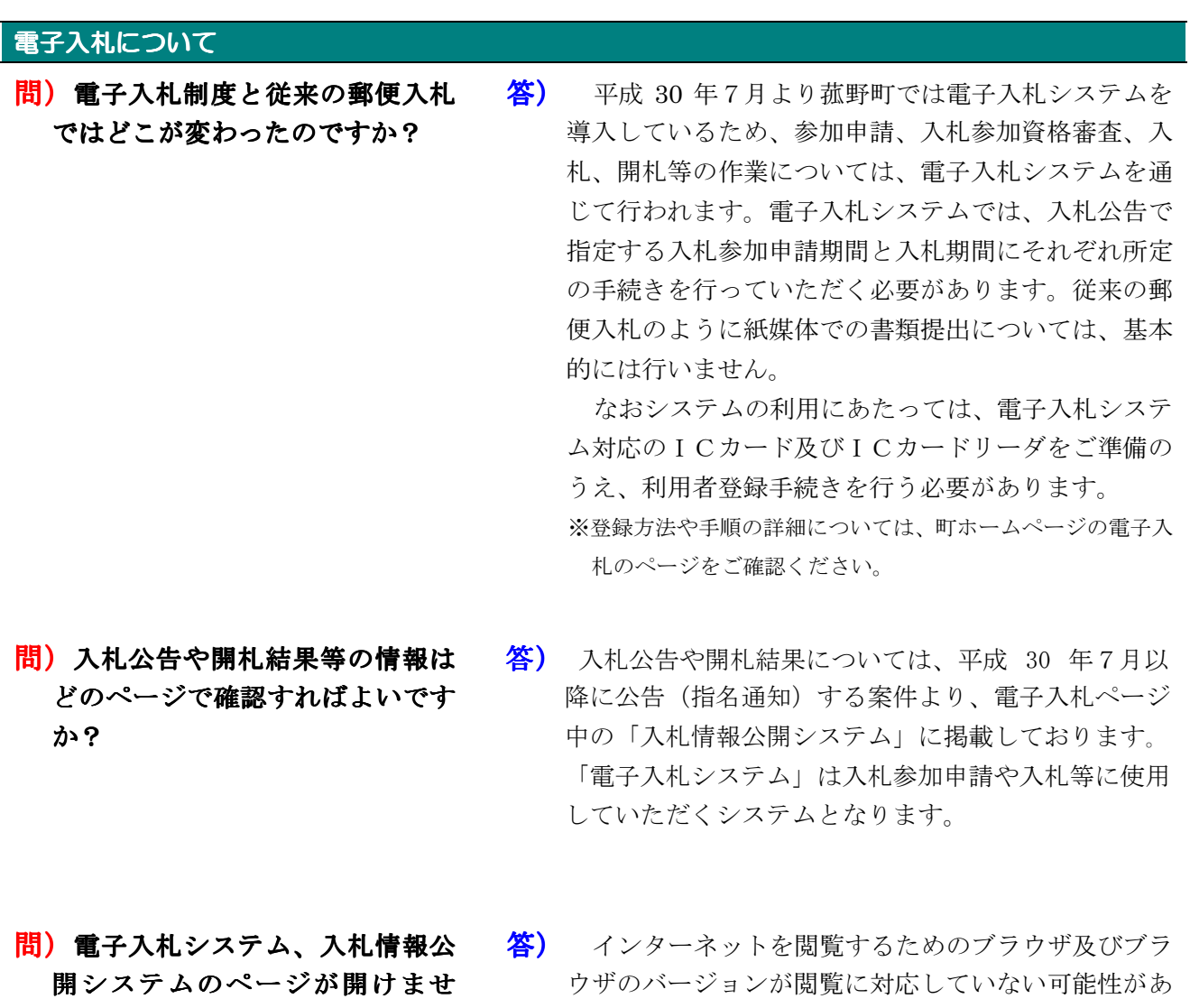

 $h_{\rm o}$ 

ります。ご利用いただいているブラウザ等をご確認の うえ、閲覧に対応していないものであれば対応するも のを使用してください。 ※対応するブラウザについては、電子入札ページのダウンロー ドファイル「よくある質問と回答」等でご確認ください。

問)入札情報公開システムで入札公 告や発注図書のファイルが開けま せん。 名) ブラウザの互換表示設定がされていない可能性があ ります。互換表示設定を行ってください。 ※互換表示設定の方法については、電子入札ページのダウンロ ードファイル「よくある質問と回答」等でご確認ください。

## 公告について

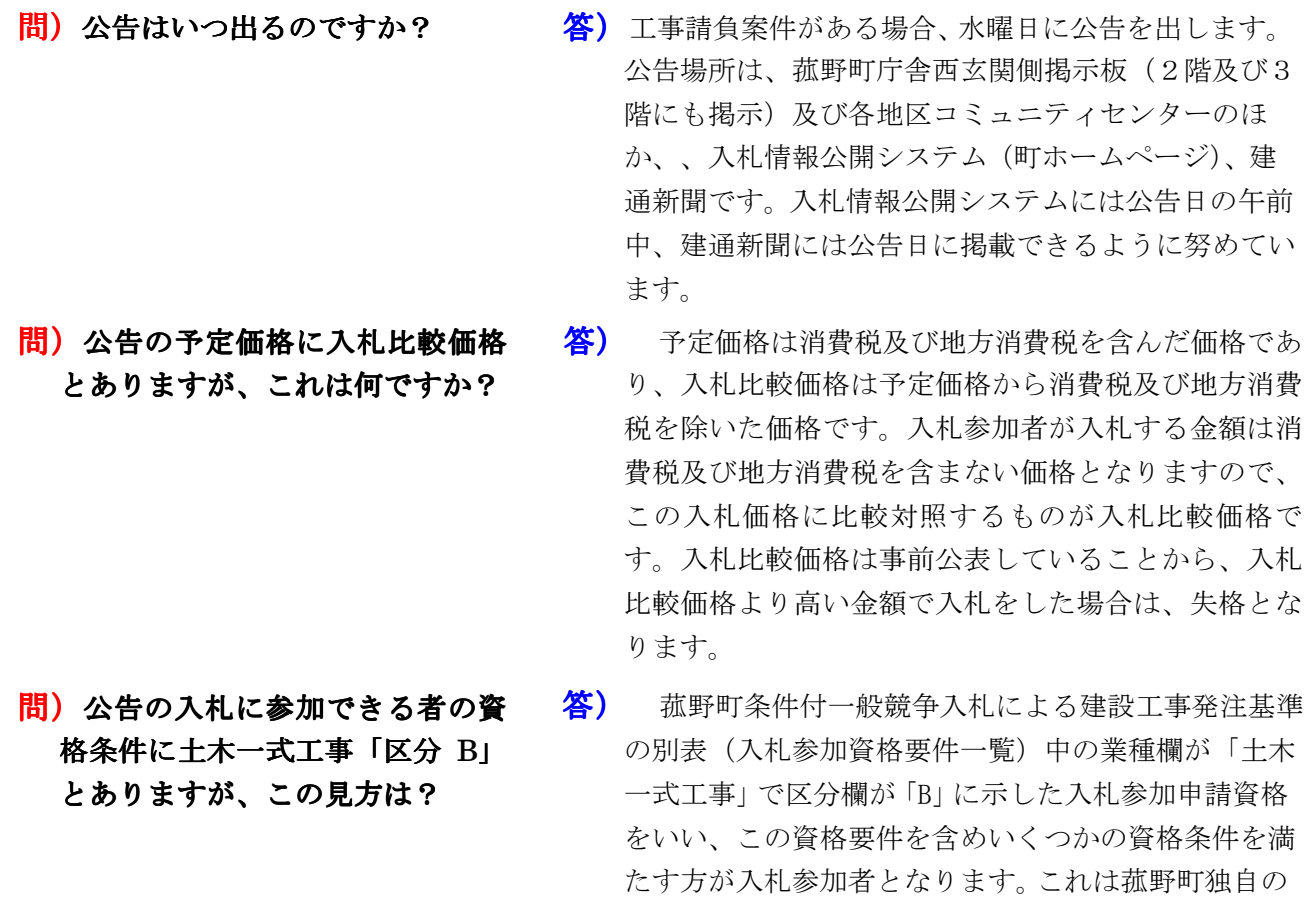

基準です。なお、区分を決める基準は設計価格(消費 税及び地方消費税を含む)です。設計価格は公表して いません。公告中の予定価格で判断した区分とは異な る場合がありますので、入札に参加できる者の区分欄

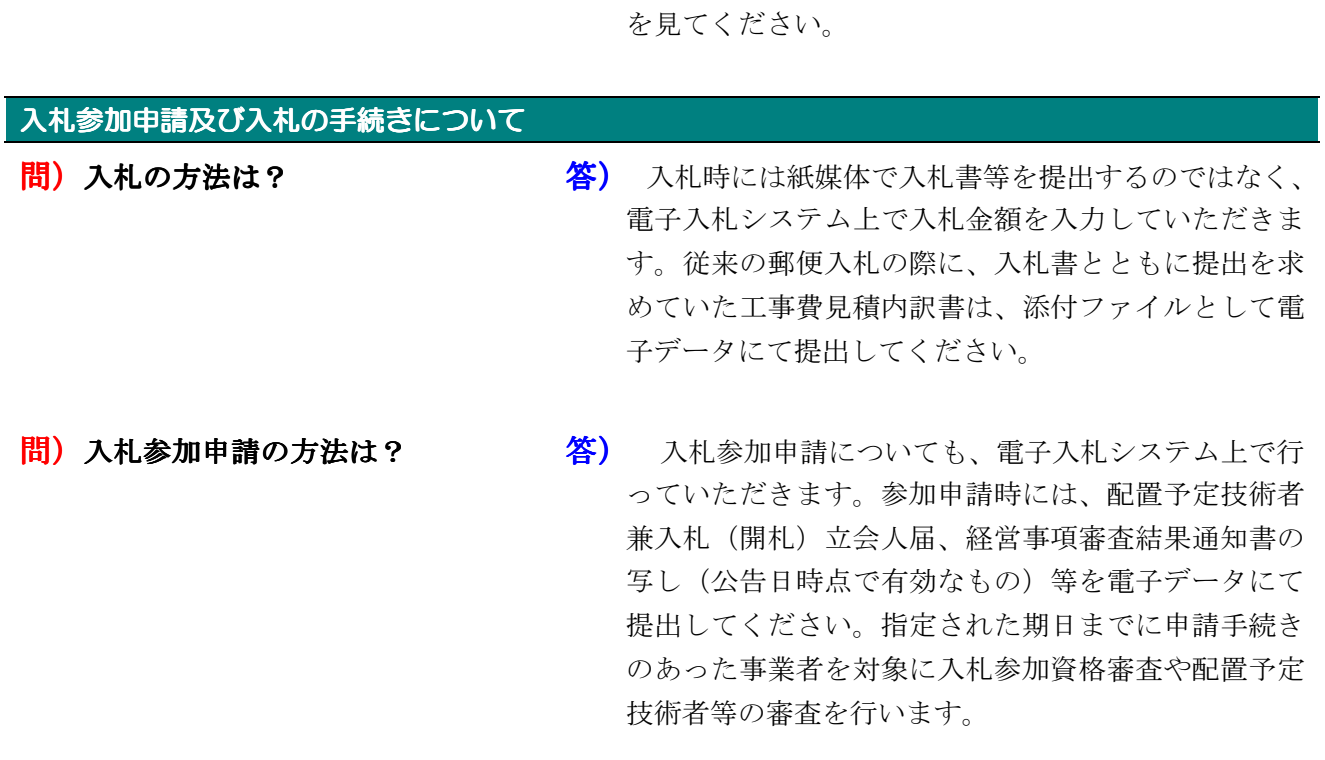

問) 経営事項審査結果通知書のどの部 分を審査するのですか?

8) 経営事項審査結果通知書で入札参加資格要件に関係す る部分としては、審査基準日、該当する建設工事の種 類の許可区分欄・総合評点値欄・平均完成工事高欄等 が該当します。入札参加資格要件にそって参加資格が あるかどうか各項目を確認のうえ入札にご参加くださ い。なお、平均完成工事高は、消費税及び地方消費税 を含む価格である予定価格との比較になりますので、 ご注意下さい。

問)経営事項審査結果通知書の写し は、いつ時点の通知書を提出すれ ばいいのですか?

**答)** 公共事業を受注する建設業者は毎年、経営事項審査を 受けなければならないこと、この経営事項審査結果通 知書の有効期限は審査基準日から1年7か月であるこ となどが建設業法で定められています。当町では公告 日現在有効期限内の経営事項審査結果通知書写しを入 札期間開始日までに提出していただくこととしていま す(電子データ、持参どちらも可)。

例えば、公告日が令和2年7月1日であれば1年7 か月前は平成 30年 12 月1日ですので、この日以後 の審査基準日の経営事項審査結果通知書の写しを提出 してもらうことになります。決算日と公告日によって は有効期限内の通知書が 2 種類ある場合が考えられま す。入札参加資格審査の際には、原則、最新のものに より確認をしていますが、審査基準日が古い経営事項 審査結果でなければ入札参加条件を満たさない場合 は、当該案件の入札参加申請時に審査基準を満たす経 営事項審査結果通知書を改めて提出してください。 ※同一日に複数案件の入札がある場合、入札参加資格審査を行 う経営事項審査結果は一つに限らせていただきます。

問) 有効期限内の経営事項審査結果通 知書が2種類(2つとも通常の決算 日到来によるもの)あるのです が、必ず2枚提出するのですか?

答)2枚提出された場合は、資格総合点数、完成工事高等の 審査には古い方の通知書を採用します。新しい方の通知 書で審査をしてほしい場合は新しい方1枚のみの提出で 結構です。なお、社会保険等の加入状況については、新 しい方で審査をします。

## 問)配置予定技術者届の記入にあたっ て注意することは?

答) 工事を受注した場合に技術者を確実に配置できるかど うかについて、配置予定技術者届で確認します。現場 代理人は請負契約約款の規定により、常駐緩和の規定 がない限り、工事現場に常駐が条件です。仮に他の工 事ですでに常駐又は専任の技術者として配置されてい た場合は入札参加資格がないと判断しますので、無効 となります。また、主任技術者は建設業法で4,000万 円以上の建設工事(建築一式工事は8,000万円以上) の場合、専任で配置することとなっていますので、同 様の扱いになります。配置予定技術者届の記入にあ たっては技術者の資格とともに配置状況について十分 注意してください。また、町内・準町内業者の場合、 配置できる技術者はあらかじめ登録されている従業員 の中から選ぶことが必要です。未登録者は登録を申請 する技術職員名簿を提出し、登録手続きを行ってくだ さい(町の指定する期限までに提出のない場合は配置 予定技術者とすることができません)。なお、町外業 者の場合は、配置予定技術者について雇用関係がわか る書類及び資格証写しの提出を入札参加申請時に求め ています。

## その他

- 問)配置予定技術者届など押印箇所 が記載されている様式を電子デー タで提出する場合、押印は必要で すか?
- **答)**押印は不要です。ただし、やむを得ない事情により紙入 札方式にて入札を行う場合には、入札書をはじめ各種添付 書類についても、押印したものを提出していただきますよ うお願いいたします。
- 問)入札価格を間違えて入力してし まいました。訂正はできますか?
- 答) 入札後の価格訂正はできませんので、入札価格の入力 にあたっては細心の注意を払ってください。
- 問)「くじ決定」になった場合、なぜ 直ちにくじを実施するのですか? 8) 菰野町では同日に開札する同業種の入札の落札本 数を1業者1本に制限していることから、入札毎に 落札者を決定していく必要があるためです。

問)新たに推進工事技士の資格を取 得しました。資格者証に有効期間 の記載がありますが、工事の配置 はいつからできますか?

答) 推進工事技士の資格を新規に取得した場合は、進工事 技士登録証または推進工事技士資格者証に記載されてい る登録年月日以降に開札が行われる工事から配置が可能 です。(配置するには、他配置予定技術者と同様に開 札日の週の前週金曜(祝日の場合は直前の開庁日)まで に技術職員名簿への登録が必要です。)推進工事技士 登録証または推進工事技士資格者証をお持ちでも、登 録年月日より前に開札を行う工事への配置はできませ  $h<sub>o</sub>$ 

また、工期中に有効期間が切れる場合は、更新が必要で す。更新後は推進工事技士登録証の写しまたは推進工事 技士資格者証の写しを財務課まで提出してください。

【例】

推進工事技士登録証または推進工事技士資格者証の記載 登録年月日 平成29年4月1日

有効期限 令和4年3月31日まで

開札日 平成29年3月29日 → 配置不可 平成29年4月3日 → 配置可